## Package 'nardl'

October 13, 2022

Type Package

Title Nonlinear Cointegrating Autoregressive Distributed Lag Model

Version 0.1.6

Author Taha Zaghdoudi

Maintainer Taha Zaghdoudi <zedtaha@gmail.com>

Description Computes the nonlinear cointegrating autoregressive distributed lag model with automatic bases aic and bic lags selection of independent variables proposed by (Shin, Yu & Greenwood-Nimmo, 2014 [<doi:10.1007/978-1-4899-8008-3\\_9>](https://doi.org/10.1007/978-1-4899-8008-3_9)).

License GPL-3

Encoding UTF-8

LazyData true

RoxygenNote 7.0.2

Imports stats, strucchange, tseries, Formula, gtools, car, MASS

Suggests testthat

BugReports <https://github.com/zedtaha/nardl/issues>

URL <https://github.com/zedtaha/nardl>

NeedsCompilation no Repository CRAN

Date/Publication 2021-01-06 18:20:02 UTC

## R topics documented:

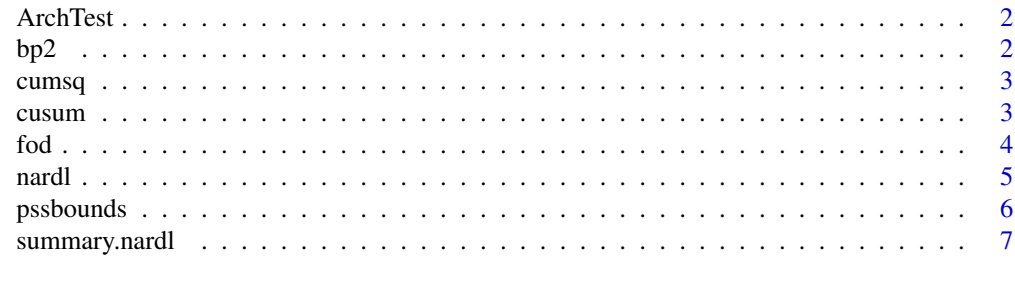

**Index** [8](#page-7-0) **8** 

<span id="page-1-0"></span>

## Description

Computes the Lagrange multiplier test for conditional heteroscedasticity of Engle (1982), as described by Tsay (2005, pp. 101-102).

### Usage

 $ArchTest(x, lags = 12, demean = FALSE)$ 

## Arguments

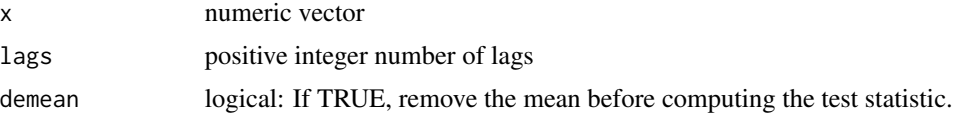

## Examples

```
reg<-nardl(food~inf,fod,ic="aic",maxlag = 4,graph = TRUE,case=3)
x<-reg$selresidu
nlag<-reg$nl
ArchTest(x,lags=nlag)
```
bp2 *LM test for serial correlation*

## Description

LM test for serial correlation

## Usage

```
bp2(object, nlags, fill = NULL, type = c("F", "Chi2"))
```
## Arguments

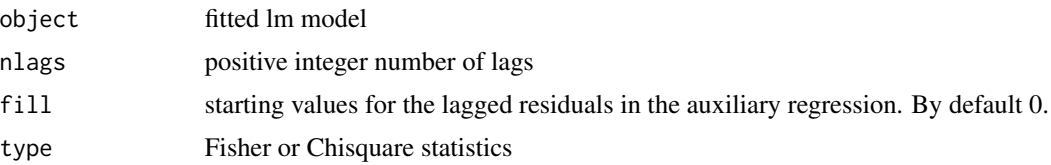

## <span id="page-2-0"></span> $cumsq$  3

## Examples

```
reg<-nardl(food~inf,fod,ic="aic",maxlag = 4,graph = TRUE,case=3)
lm2<-bp2(reg$fits,reg$nl,fill=0,type="F")
```
cumsq *Function cumsq*

## Description

Function cumsq

## Usage

cumsq(e, k, n)

## Arguments

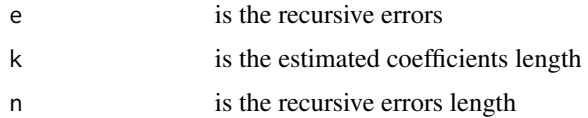

## Examples

```
reg<-nardl(food~inf,fod,ic="aic",maxlag = 4,graph = TRUE,case=3)
e<-reg$rece
k<-reg$k
n<-reg$n
cumsq(e=e,k=k,n=n)
```
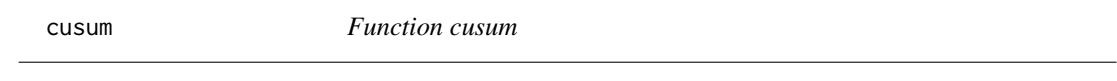

## Description

Function cusum

## Usage

cusum(e, k, n)

## <span id="page-3-0"></span>Arguments

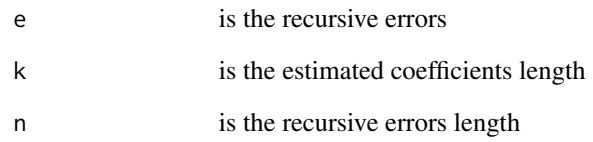

## Examples

```
reg<-nardl(food~inf,fod,ic="aic",maxlag = 4,graph = TRUE,case=3)
e<-reg$rece
k<-reg$k
n<-reg$n
cusum(e=e,k=k,n=n)
```
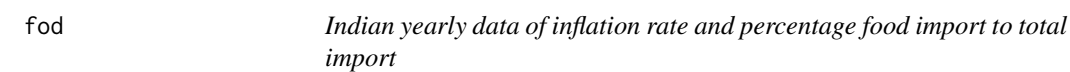

## Description

The data frame fod contains the following variables:

- food: percentage food import to total import
- inf: inflation rate
- year: the year

## Usage

data(fod)

## Format

A data frame with 54 rows and 2 variables

<span id="page-4-1"></span><span id="page-4-0"></span>

## Description

Nonlinear ARDL function

## Usage

```
nardl(formula, data, ic = c("aic", "bic"), maxlag = 4, graph = FALSE, case = 3)
```
## Arguments

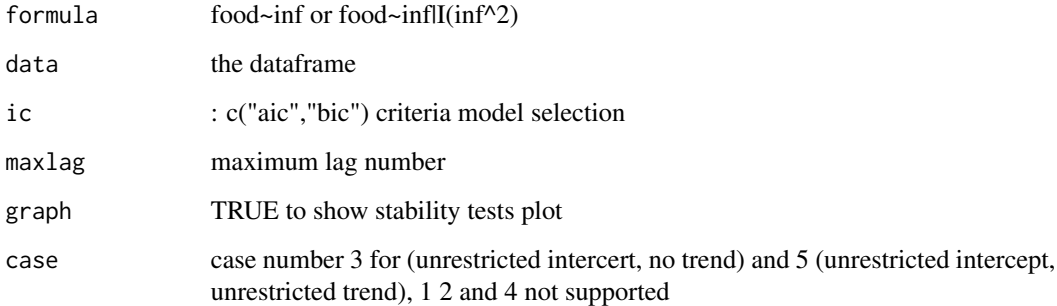

## Examples

```
############################################
# Fit the nonlinear cointegrating autoregressive distributed lag model
############################################
# Load data
data(fod)
############################################
# example 1:auto selected lags (maxlags=TRUE)
############################################
reg<-nardl(food~inf,fod,ic="aic",maxlag = 4,graph = FALSE,case=3)
summary(reg)
```

```
############################################
# example 2: Cusum and CusumQ plot (graph=TRUE)
############################################
reg<-nardl(food~inf,fod,ic="aic",maxlag = 4,graph = TRUE,case=3)
```
<span id="page-5-0"></span>pssbounds *pssbounds*

#### Description

display the necessary critical values to conduct the Pesaran, Shin and Smith 2001 bounds test for cointegration. See <http://andyphilips.github.io/pssbounds/>.

## Usage

pssbounds(obs, fstat, tstat = NULL, case, k)

## Arguments

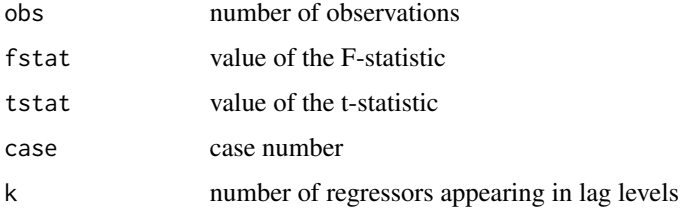

## Details

pssbounds is a module to display the necessary critical values to conduct the Pesaran, Shin and Smith (2001) bounds test for cointegration. Critical values using the F-test are the default; users can also include the critical values of the t-test with the tstat parameter.

As discussed in Philips (2016), the upper and lower bounds of the cointegration test are nonstandard, and depend on the number of observations, the number of regressors appearing in levels, and the restrictions (if any) placed on the intercept and trend. Asymptotic critical values are provided by Pesaran, Shin, and Smith (2001), and small-sample critical values by Narayan (2005). The following five cases are possible: I (no intercept, no trend), II (restricted intercept, no trend), III (unrestricted intercept, no trend), IV (unrestricted intercept, restricted trend), V (unrestricted intercept, unrestricted trend). See Pesaran, Shin and Smith (2001) for more details; Case III is the most common.

More details are available at <http://andyphilips.github.io/pssbounds/>.

#### Value

None

#### Author(s)

Soren Jordan, <sorenjordanpols@gmail.com> Andrew Q Philips, <aphilips@pols.tamu.edu>

#### <span id="page-6-0"></span>References

If you use pssbounds, please cite:

Jordan, Soren and Andrew Q. Philips. "pss: Perform bounds test for cointegration and perform dynamic simulations."

and

Philips, Andrew Q. "Have your cake and eat it too? Cointegration and dynamic inference from autoregressive distributed lag models" Working Paper.

Narayan, Paresh Kumar. 2005. "The Saving and Investment Nexus for China: Evidence from Cointegration Tests." Applied Economics 37(17):1979-1990.

Pesaran, M Hashem, Yongcheol Shin and Richard J Smith. 2001. "Bounds testing approaches to the analysis of level relationships." Journal of Applied Econometrics 16(3):289-326.

## Examples

```
reg<-nardl(food~inf,fod,ic="aic",maxlag = 4,graph = TRUE,case=3)
pssbounds(case=reg$case,fstat=reg$fstat,obs=reg$Nobs,k=reg$k)
# F-stat concludes I(1) and cointegrating, t-stat concludes I(0).
```
summary.nardl *Summary of a nardl model*

## Description

summary method for a [nardl](#page-4-1) model.

## Usage

```
## S3 method for class 'nardl'
summary(object, ...)
```
#### Arguments

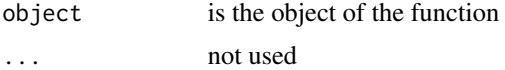

#### Value

an object of the S3 class summary.nardl with the following components:

# <span id="page-7-0"></span>Index

ArchTest, [2](#page-1-0) bp2, [2](#page-1-0) cumsq, [3](#page-2-0) cusum, [3](#page-2-0) fod, [4](#page-3-0) nardl, [5,](#page-4-0) *[7](#page-6-0)* pssbounds, [6](#page-5-0) summary.nardl, [7](#page-6-0)